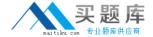

# **Apple**

Exam 9L0-409

**Mac Integration Basics 10.9 Exam** 

Version: 6.0

[ Total Questions: 45 ]

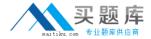

## **Question No: 1**

Which is the minimum version of Windows that is supported for installing on your OS X Mavericks computer using Boot Camp?

- A. Windows Vista
- **B.** Windows 7
- C. Windows XP
- **D.** Windows 8

#### **Answer: B**

Reference:http://support.apple.com/kb/PH14129(first para)

## **Question No: 2**

Which statement describes a FileVault 2 usage requirement?

- A. You can enable FileVault 2 only for admin user accounts.
- **B.** You can turn off FileVault 2 by starting up the Mac in single-user mode and entering the Master Password at the prompt.
- **C.** If you lose the admin user password for a Mac that has FileVault turned on, you can retrieve its user data by restarting the Mac inTarget Disk Mode.
- **D.** You must authenticate as an admin user to turn on FileVault 2.

# **Answer: D**

# **Question No:3**

Diego wants to run a Windows-based application on a MacBook Pro. What is a valid reason for him to use Boot Camp rather thana virtualVMware Fusion?

- **A.** Diego can buy Boot Camp on the App Store for \$9.99, which is less expensive than the virtual solutions.
- **B.** Boot Camp lets Diego switch between OS X and Windows applications instantly, whereas virtual solutions require Diego to restart hisMacBook Pro to switchbetween the two environments and their applications.
- C. Boot Camp runs natively without hardware-resource contention on Mac computers, so

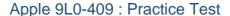

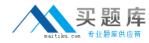

Diego will see better overall performance with BootCamp than withvirtual solutions.

**D.** Boot Camp does NOT require Diego to buy and install Windows to run Windows-based applications, whereas virtual solutions do.

**Answer: C** 

# **Question No: 4**

Which password was generated by choosing Memorable from the Type menu in Password Assistant?

- A. f22rspGd47IH
- **B.** 104035583682
- C. POWs6(townie
- D. PF"xb;FMB5N"

**Answer: C** 

# **Question No: 5 HOTSPOT**

In the screenshot, click the icon of the preference pane where you configure your Mac so that Windows users can access files on yourMac over the network.

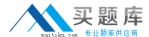

# Apple 9L0-409: Practice Test

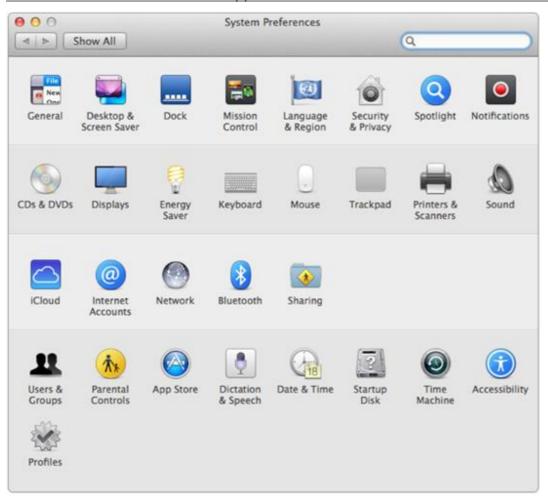

#### **Answer:**

## Apple 9L0-409: Practice Test

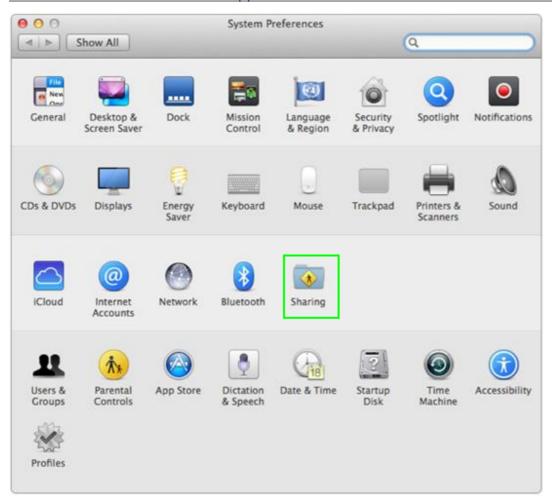

## **Question No: 6**

Which term best describes the OS X feature that restricts which system resources, such as files, that an application can access?

- A. Execute disable
- **B.** Firewall
- C. Sandboxing
- **D.** Library randomization

**Answer: C** 

## **Question No:7**

Which step will prepare your computers to migrate documents from a Windows computer to a new MacBook Pro using Migration Assistant?